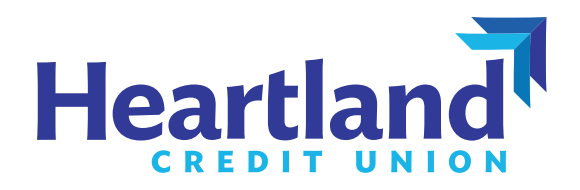

# **Heartland How-To**

Registering for online banking and linking external accounts

## **Register for Online Banking**

1. Download Heartland Credit Union's mobile app or go to **www.heartlandcu.org/login** and click "Register." Follow the instructions to complete your registration.

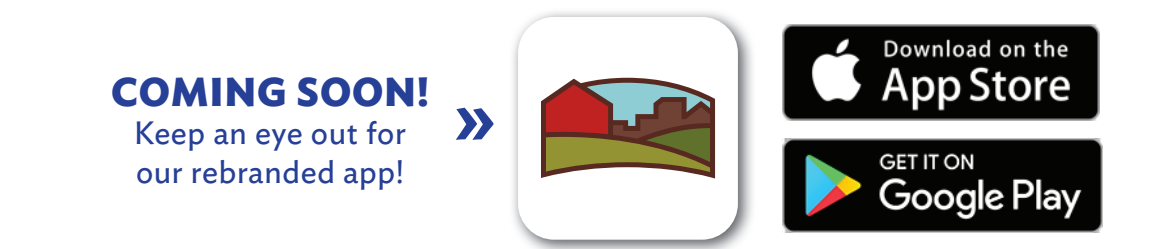

## **Link an External Account Using Mobile Banking**

- 1. Login to your Heartland account and navigate to the Transfer menu.
- 2. Swipe left and select "Add Account."

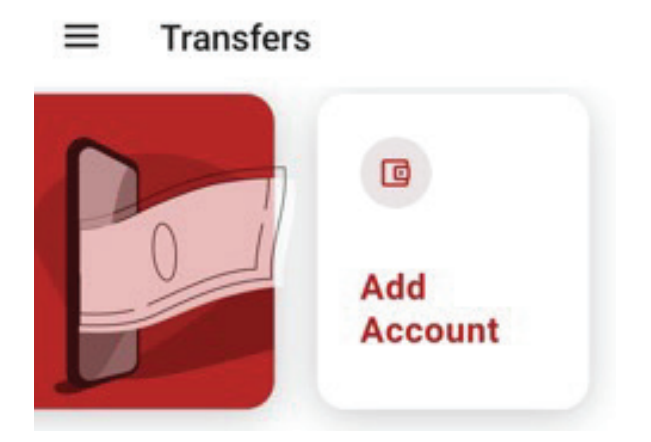

3. Choose "External Account."

#### **External account**

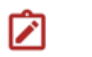

Add an account manually

ゝ

Enter your account number and routing number. Verification can take up to 3 days.

4. Enter your external account information. Micro deposits will be made to your external account within two to three (2-3) days. Retrieve the dollar amounts from your external account. These amounts will be used to verify the external account and complete the linking process.

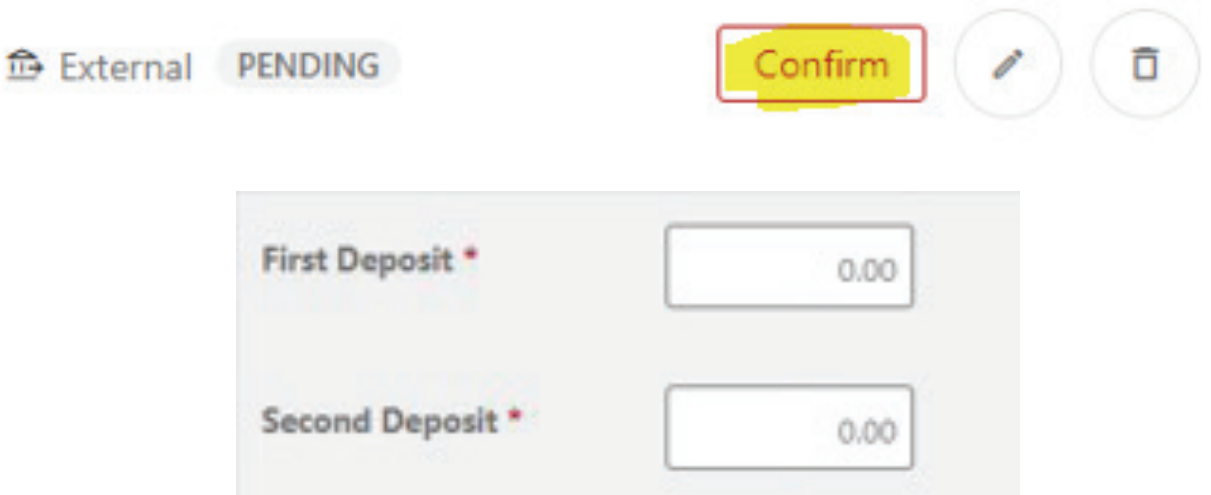

 Once the verification step is completed, the external account will be available to use as a payment account. **Please note:** transfers may take up to three (3) business days to complete. An estimated date will be provided prior to authorizing the transfer.

### **Link an External Account Using Desktop Banking**

- 1. Login to your Heartland account and navigate to the Transfer menu.
- 2. In the transfer menu, select the "To Account" dropdown box. Scroll to the bottom and find "Add an Account."

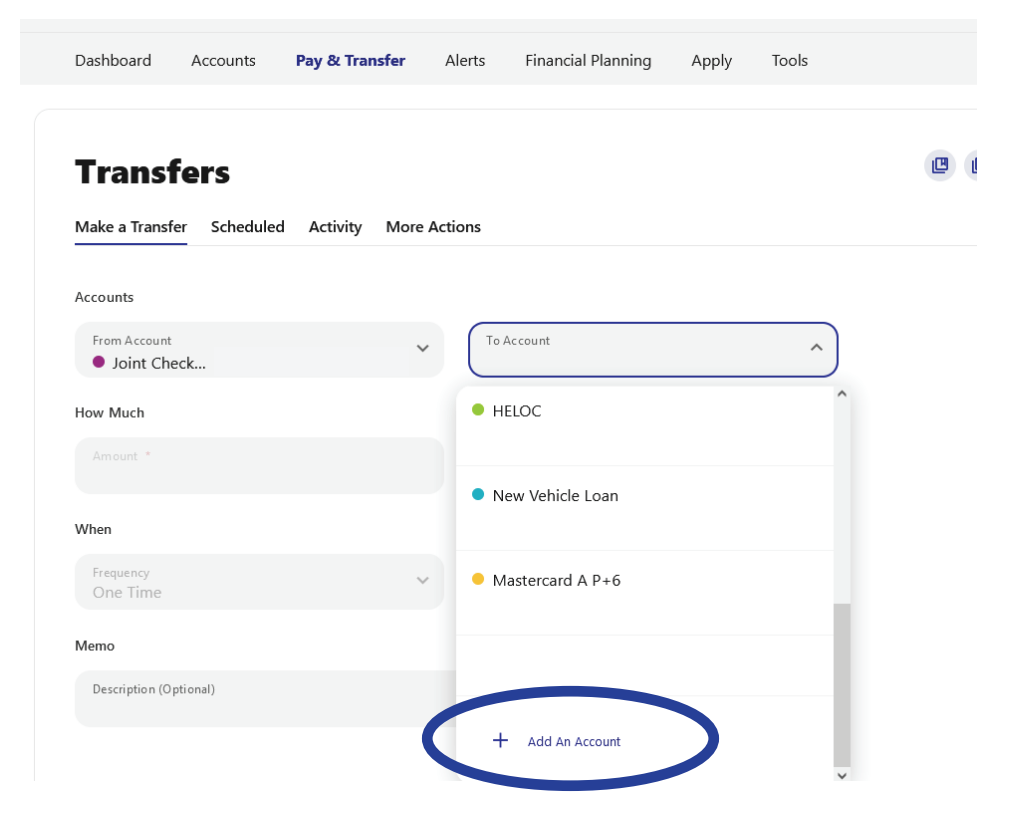

3. Select "External Account."

#### **External account**

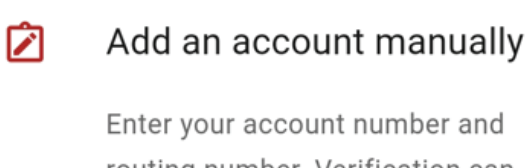

routing number. Verification can take up to 3 days.

ゝ

4. Enter your external account information. Micro deposits will be made to your external account within two to three (2-3) days. Retrieve the dollar amounts from your external account. These amounts will be used to verify the external account and complete the linking process.

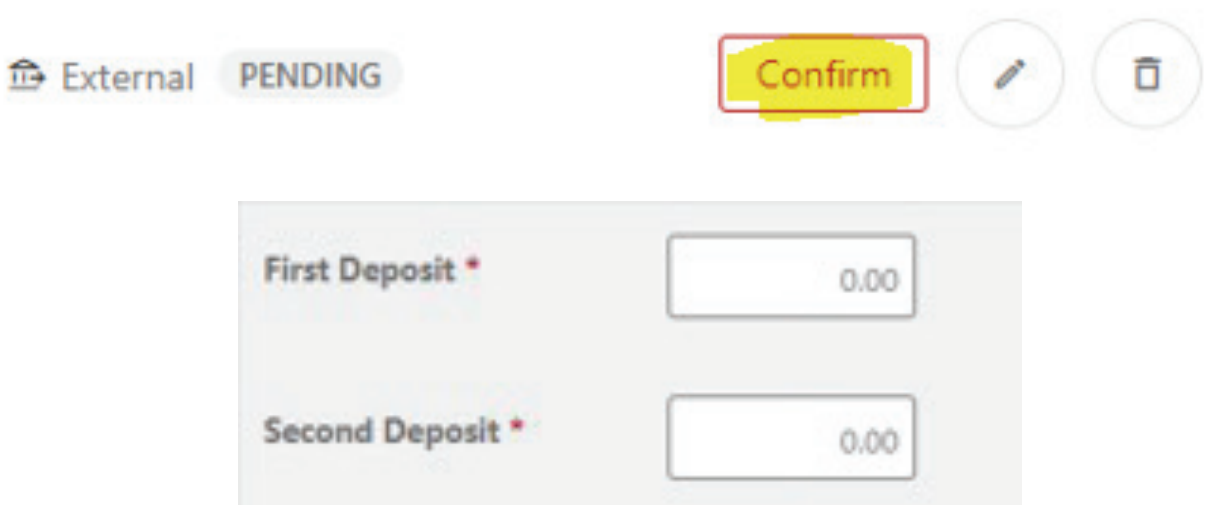

 Once the verification step is completed, the external account will be available to use as a payment account. **Please note:** transfers may take up to three (3) business days to complete. An estimated date will be provided prior to authorizing the transfer.